# REACT - CONTEXT

Context umožňuje poslat dolů data bez jejich předávání po jednotlivých komponentách. Měli bychom jej ale používat střídmě, protože se potom mohou hůře znovupoužívat komponenty.

#### Vytvoření contextu

Context můžeme vytvořit pomocí funkce React.createContext, které předáme defaultní hodnotu, kterou by měl context uchovávat.

```
const
 ThemeContext = 
class App extends React. Component {
    return
(

        value="dark"
React.createContext('light');

 < />

Toolbar
  render
() {

 <
ThemeContext.Provider

</ThemeContext.Provider>
    // Pokud chceme některým komponentám,

 // které context používají, nastavit

 // jinou než defaultní hodnotu, tak

 // je obalíme do Providera contextu
```
## POUŽITÍ CONTEXTU

Pokud chceme v některé komponentě použít context, tak této komponentě musíme nastavit statickou vlastnost contextType na context, který chceme použít.

K hodnotě contextu se potom dostaneme pomocí this.context.

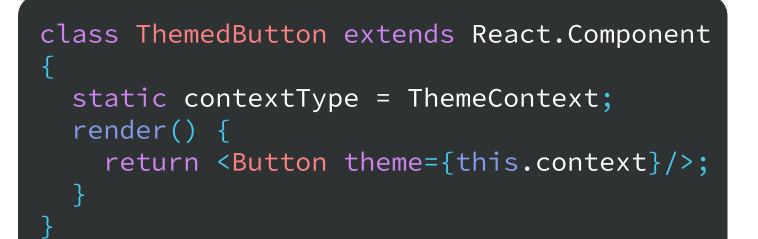

## Měnění contextu

Pokud chceme v contextu něco měnit, tak si na to můžeme v contextu vytvořit funkci.

```
class App extends React. Component {
   return
(

value={this.state}
constructor(props) {
super(props);
this.toggleTheme = () => {
this.setState(state => ({
 :

theme
state.theme === themes.dark
1996 Themes.light
 themes.dark

:
this.state = { }theme: themes.light,
toggleTheme: this.toggleTheme
<ThemeContext.Provider
and the second second \langle \rangle</ThemeContext.Provider>
     }));

 render() {
   // funkce pro měnění statu (vlastně

 // contextu)

   // state se nastavuje jako value

 // contextu
```
#### Context.Consumer

Komponenta Context.Consumer bere funkci s hodnotou contextu. Lze ji použít namísto contextType.

<MyContext.Consumer>  $\{value \Rightarrow /* \dots */ \}$ </MyContext.Consumer>